# **CoCoA-5 - Bug #468**

## **Emacs UI: indentation is wrong after ?keyword**

12 Mar 2014 12:52 - John Abbott

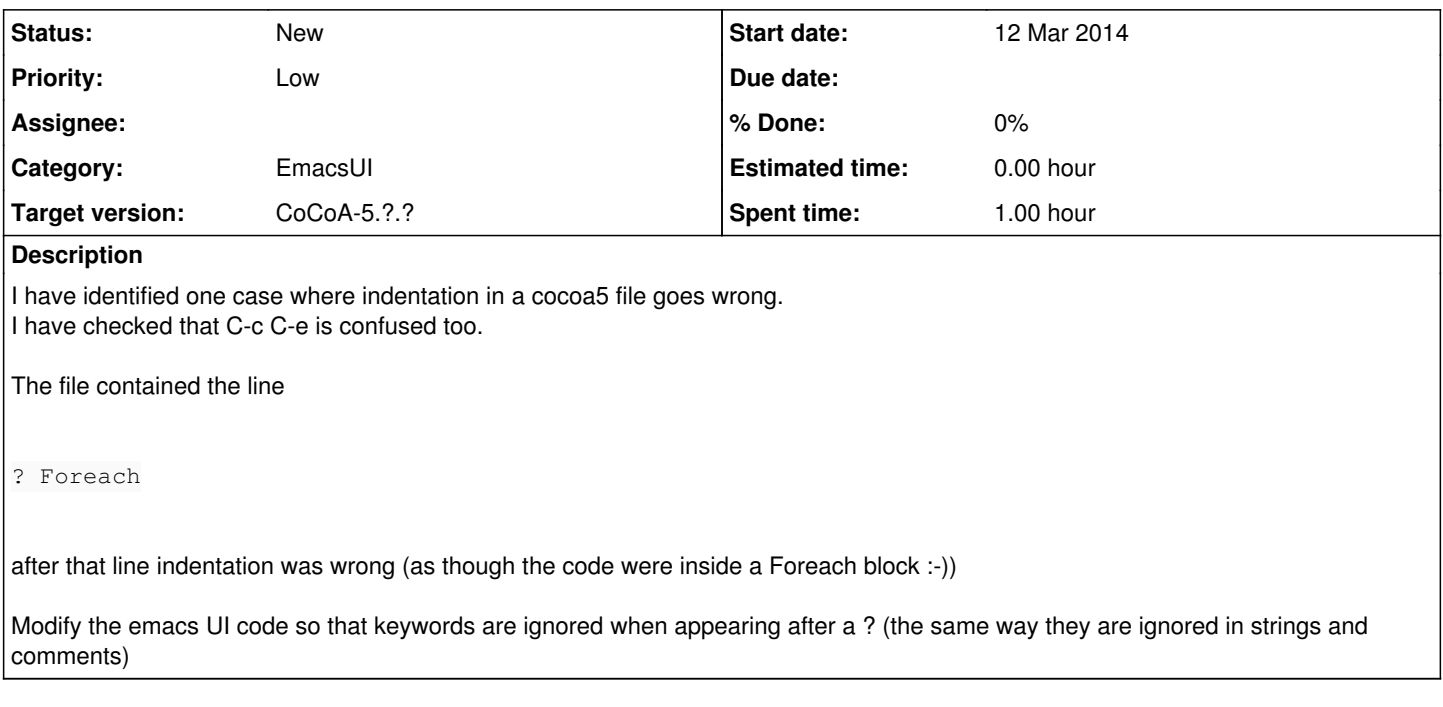

### **History**

#### **#1 - 12 Mar 2014 12:59 - John Abbott**

Recall that ? simply has to be the first non-space character in a command (and not the first non-space character on a line). So I believe we can treat ? in much the same way as -- (rest of line comment)

I have given this low priority because I think it is typically quite rare for a cocoa5 file to contain ?keyword as a line (except in a teaching context). Anyway, it would be nice to sort this out sooner or later.

### **#2 - 23 Mar 2014 12:37 - John Abbott**

I guess the relevant fn is cocoa5-calculate-indent on line cocoa5.el:716

**AARRGHHH** it's almost 100 lines long ?

### **#3 - 23 Mar 2014 13:22 - John Abbott**

I felt better before looking at this code... Giving up!

### **#4 - 02 Apr 2014 17:34 - Anna Maria Bigatti**

*- Target version set to CoCoA-5.1.0 Easter14*

#### **#5 - 17 Apr 2014 18:47 - John Abbott**

*- Target version changed from CoCoA-5.1.0 Easter14 to CoCoA-5.?.?*